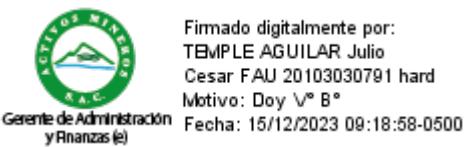

Firmado digitalmente por: TBMPLE AGUILAR Julio Cesar FAU 20103030791 hard Motivo: Doy V° B°

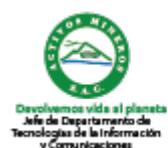

Firmado digitalmente por: PISCONTE PAREDES Nestor Eduardo FAU 20103030791 hard Motivo: Doy V° B° Fecha: 13/12/2023 11:35:23-0500

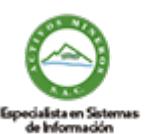

Firmado digitalmente por: HENRY WILSON TORNERO YAYA DNI:42896673 RUC:20103030791 Motivo: Doy V° B° Fecha: 12/12/2023 15:28:06-0500

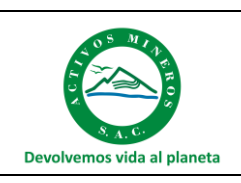

**Procedimiento de Gestión de Accesos**

Procedimiento

Código: S3.2.P2 Versión: 03 Fecha: 12/12/2023

# **Procedimiento de Gestión de Accesos**

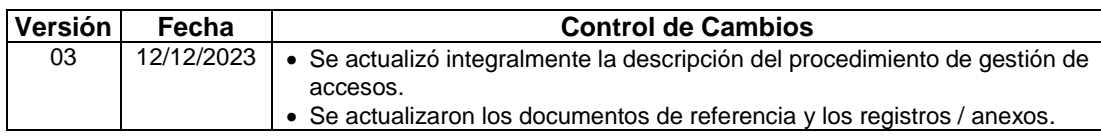

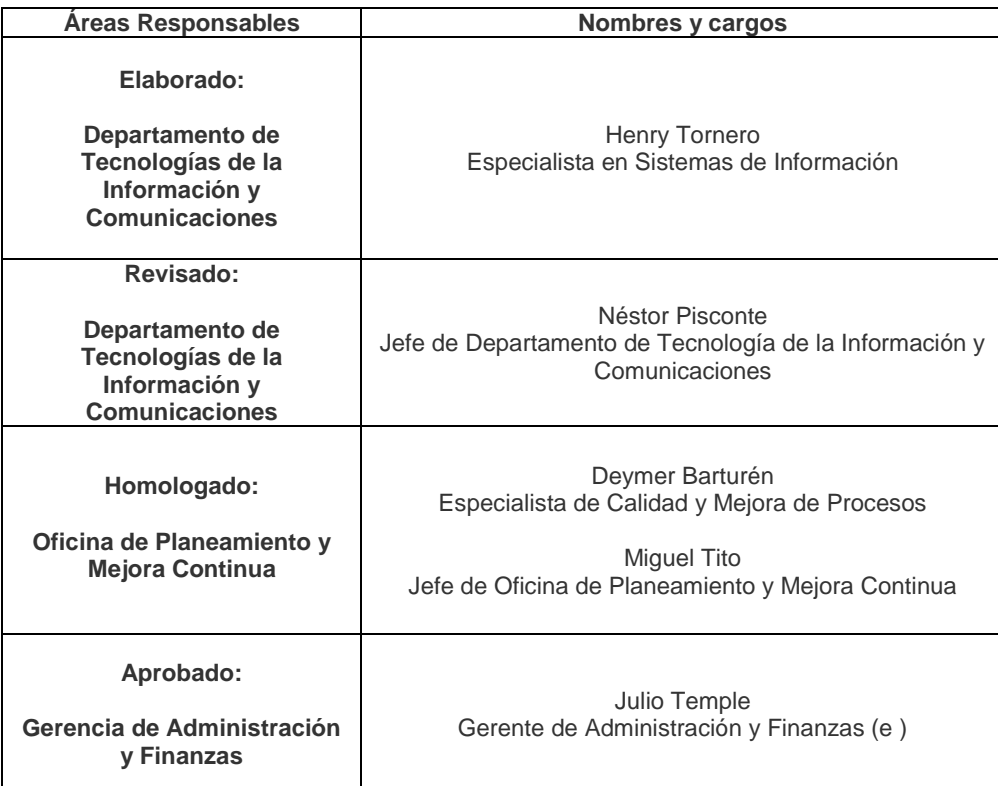

Este documento es propiedad de Activos Mineros S.A.C. Queda prohibida su reproducción sin su autorización escrita. Es una copia auténtica imprimible de un documento electrónico emitido por Activos Mineros S.A.C. Es responsabilidad del usuario asegurarse que corresponde a la versión vigente publicada en la red interna y/o página web institucional.

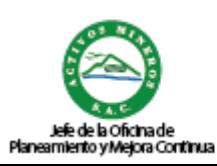

Firmado digitalmente por: TITO ASCUE Miguel Armando FAU 20103030791 hard Motivo: Doy V° B° Fecha: 15/12/2023 11:21:21-0500

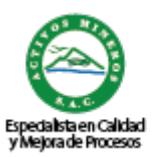

Firmado digitalmente por: BARTUREN HUAWAN Deymer Frank FAU 20103030791 hard Motivo: Doy V° B° Fecha: 13/12/2023 11:53:17-0500

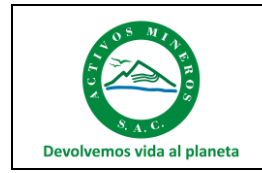

# **INDICE**

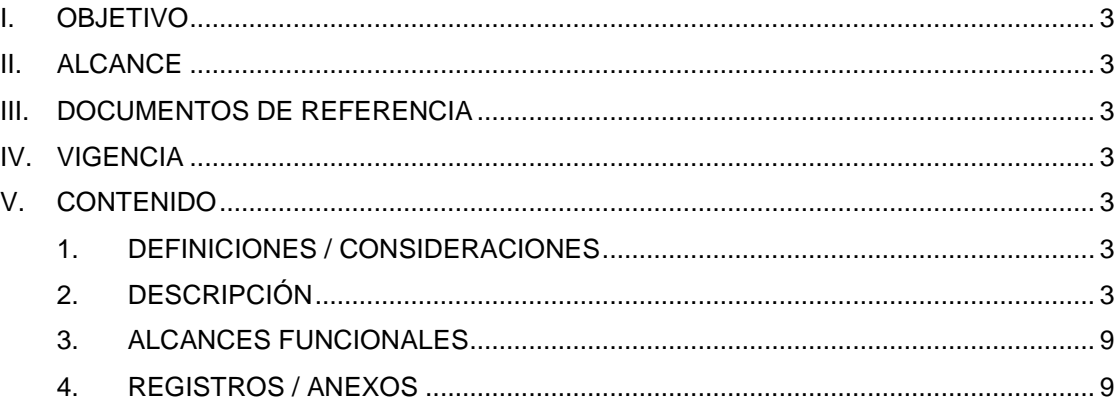

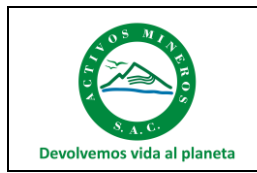

#### **Procedimiento**

#### <span id="page-2-0"></span>**I. OBJETIVO**

Establecer las actividades a seguir para la gestión de accesos, con el fin de controlar el acceso a aplicaciones y servicios TIC resguardando así la seguridad informática.

#### <span id="page-2-1"></span>**II. ALCANCE**

- El presente documento es de aplicación obligatoria para el área o personal involucrado en la ejecución del presente procedimiento.
- Comprende desde la solicitud de gestión humana para el personal de AMSAC de tener acceso a las aplicaciones o servicios TIC hasta la gestión del acceso.

#### <span id="page-2-2"></span>**III. DOCUMENTOS DE REFERENCIA**

- Directiva Corporativa de Gestión Empresarial de FONAFE.
- NTP ISO/IEC 27001:2022 Seguridad de la Información, ciberseguridad y protección de la privacidad. Sistemas de Gestión de Seguridad de la Información. Requisitos. 3ra. Edición
- Directiva S3-DR.01 "Para el Uso de los Servicios y Recursos de Tecnologías de la Información y Comunicaciones en Activos Mineros S.A.C.".
- Directiva S3-DR.02 "Para la Administración de Software en Activos Mineros S.A.C.".
- Norma ISO 9001 : 2015 Sistema de Gestión de la Calidad Requisitos.

#### <span id="page-2-3"></span>**IV. VIGENCIA**

Este documento entrará en vigencia a partir del primer día hábil después de la fecha de aprobación, derogándose su precedente Versión 02, de fecha 21.dic.2018.

#### <span id="page-2-5"></span><span id="page-2-4"></span>**V. CONTENIDO**

#### **1. DEFINICIONES / CONSIDERACIONES**

Ver documento S3-GT.0E1 Glosario de Términos del Dpto. de Tecnologías de Información y Comunicaciones.

#### **2. DISPOSICIONES GENERALES**

- 2.1.El Jefe del Departamento de Tecnología de la Información y Comunicaciones, como dueño del proceso, es responsable que el proceso de Gestión de Accesos se efectúe cumpliendo los plazos y las disposiciones previstas en la normativa legal y el presente procedimiento.
- 2.2. La Oficina de Gestión Humana o el área usuaria que lo requiera, según corresponda, pueden solicitar al Departamento de Tecnología de la Información y Comunicaciones el alta y baja de usuario o cambio de perfiles de acceso a los servicios informáticos de AMSAC, conforme a lo establecido en las directivas de TIC y el presente procedimiento.

#### <span id="page-2-6"></span>**3. DESCRIPCIÓN**

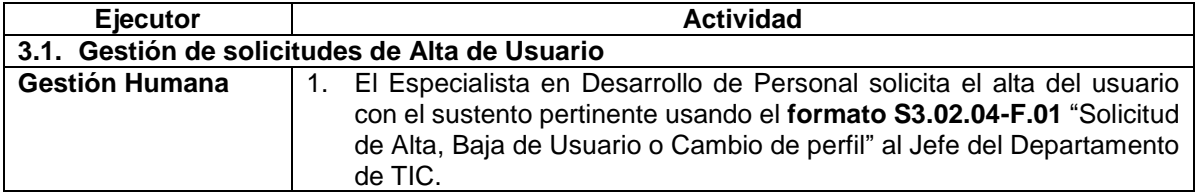

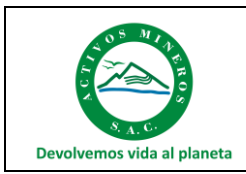

Procedimiento

Código: S3.2.P2

Versión: 03

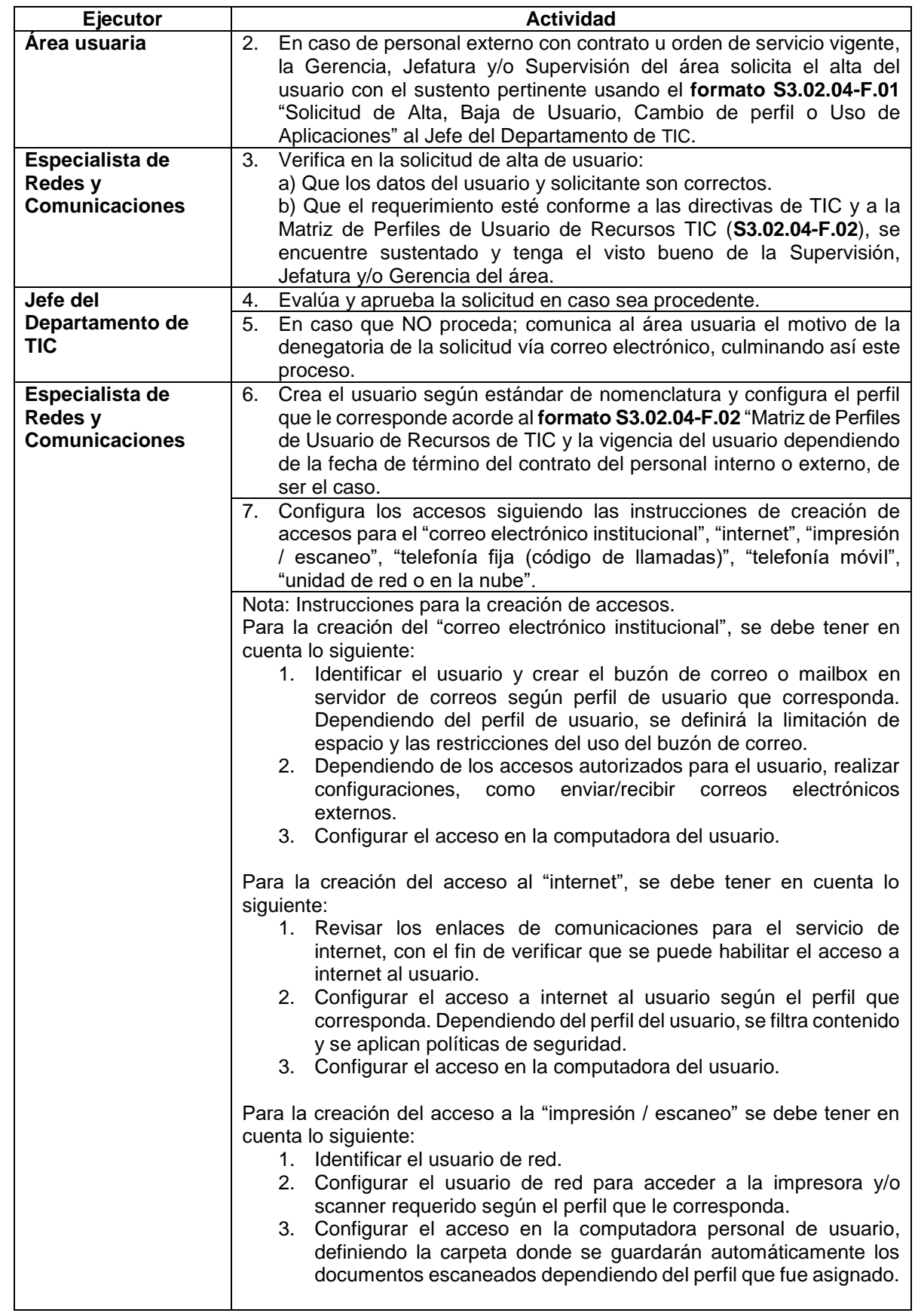

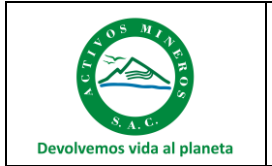

Procedimiento

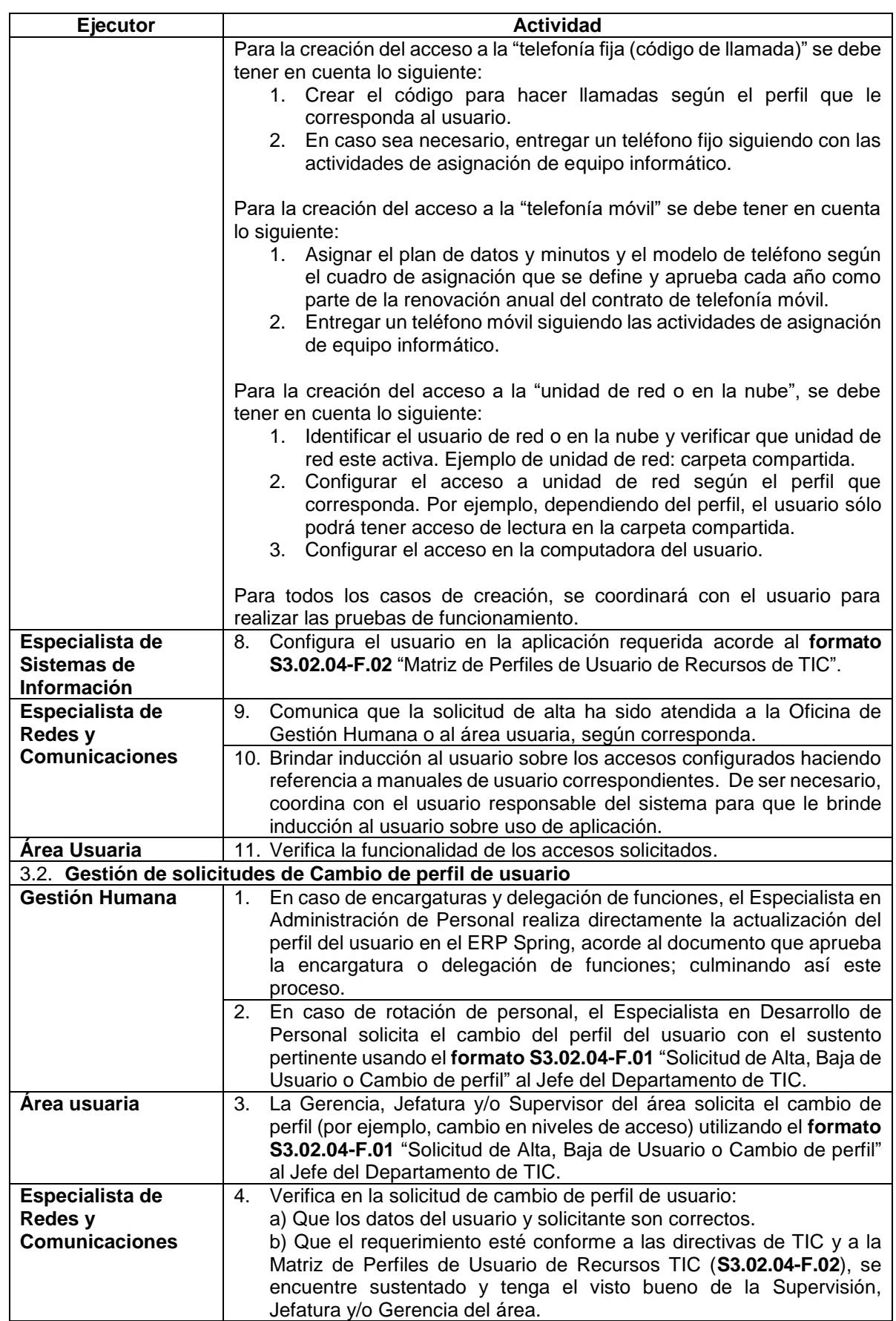

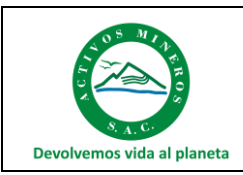

Procedimiento

Código: S3.2.P2 Versión: 03

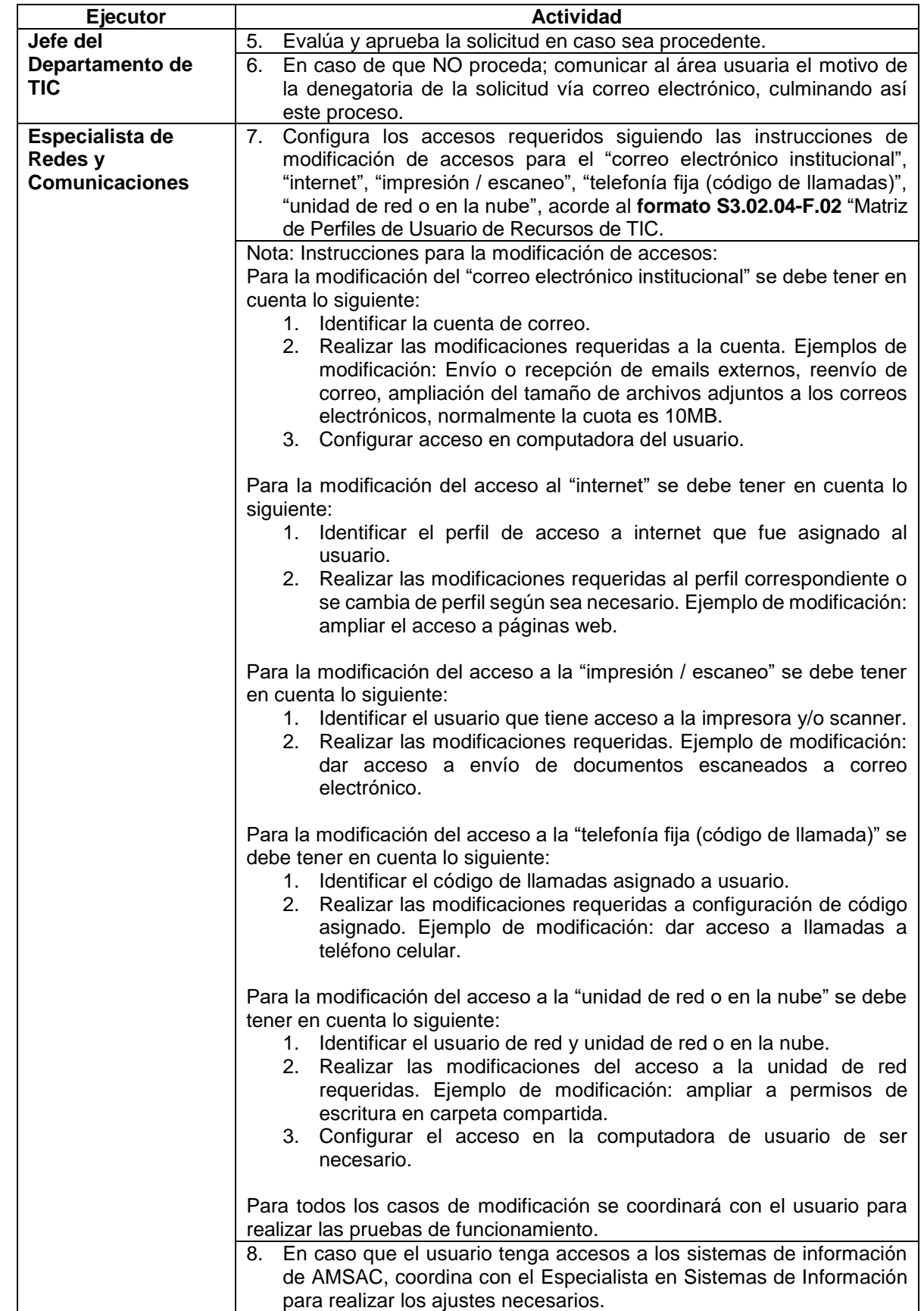

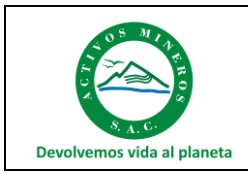

Procedimiento

Código: S3.2.P2 Versión: 03

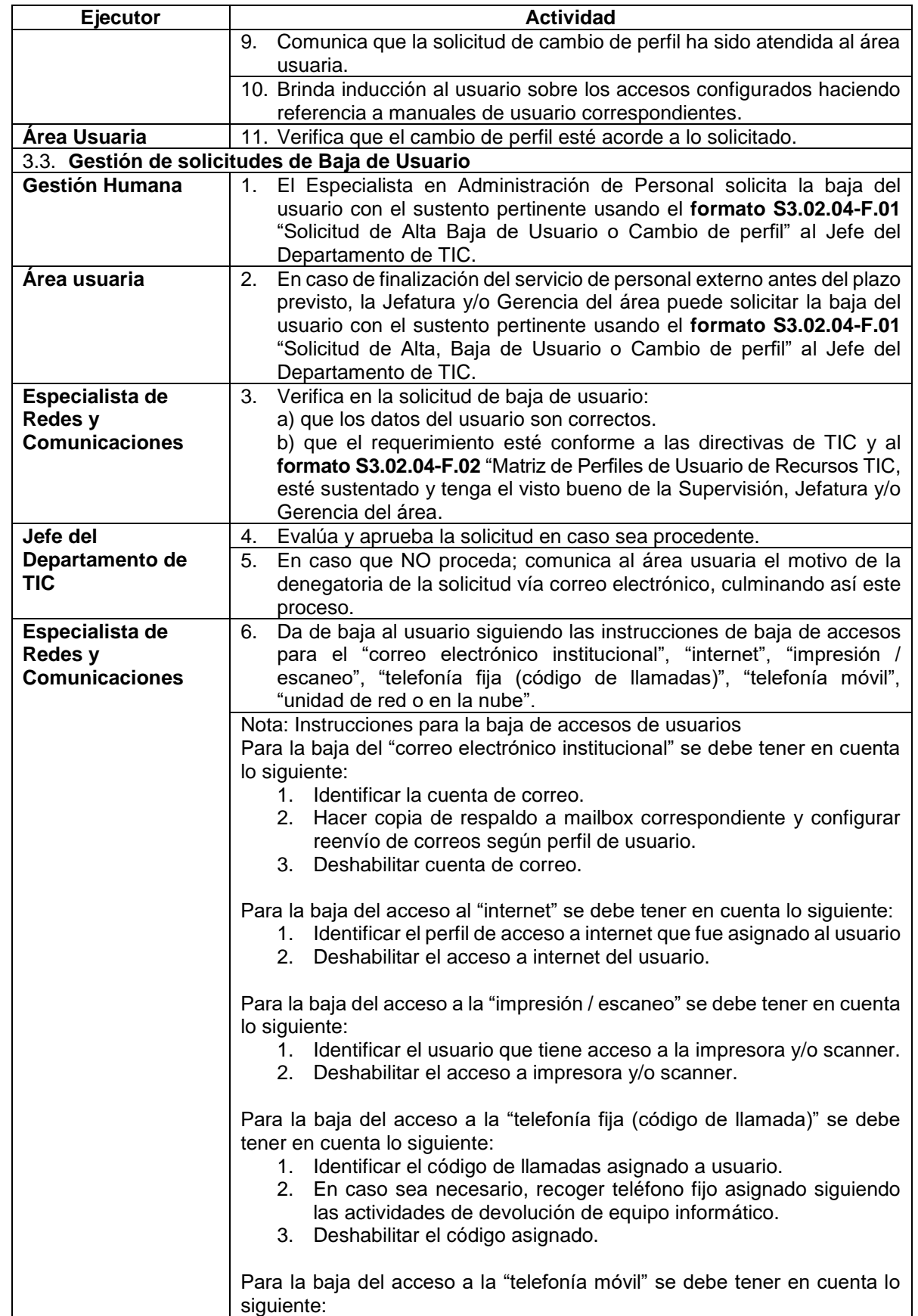

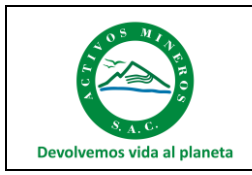

Procedimiento

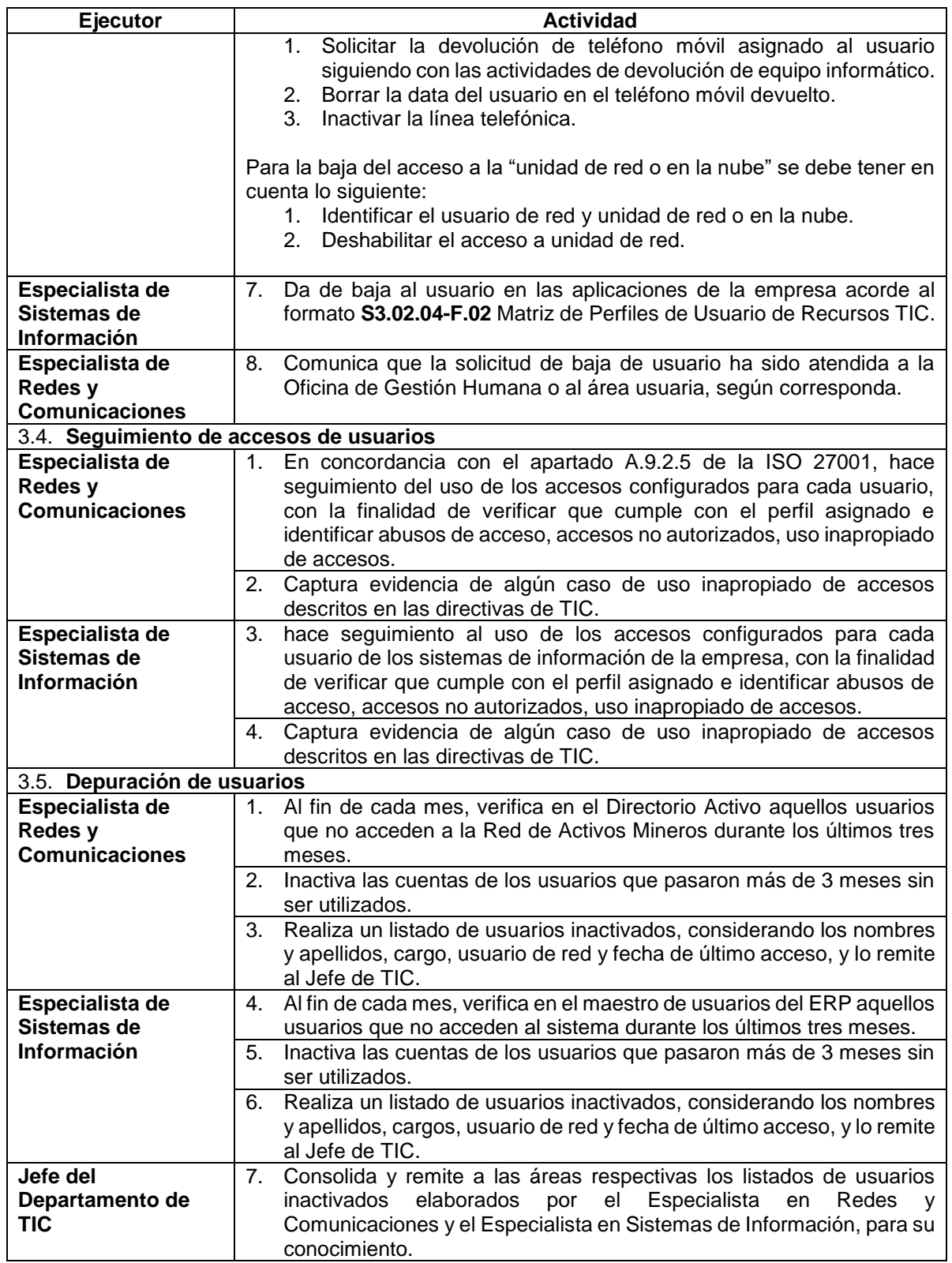

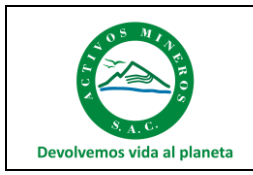

Procedimiento

# <span id="page-8-0"></span>**4. ALCANCES FUNCIONALES**

## 4.1. **Gerente de Administración y Finanzas**

• Aprobar el presente documento.

## 4.2. **Jefe del Departamento de Tecnología de la Información y Comunicaciones**

- Conducir el proceso de Gestión de Accesos, cumpliendo los plazos y las disposiciones previstas en los lineamientos de FONAFE, la normativa legal aplicable y el presente procedimiento.
- Velar por el cumplimiento del presente procedimiento.
- Velar porque el procedimiento se mantenga vigente, siendo responsable de realizar revisiones y actualizaciones periódicas, así como de su difusión.

## 4.3. **Especialista en Redes y Comunicaciones**

- Coordinar con el Especialista de Sistemas de Información para elaborar y elevar el presente documento a Jefe del Departamento de TIC**.**
- Cumplir con las actividades relacionadas al alta/baja de usuario y modificación de perfil señaladas en el presente documento.
- Coordinar con el Especialista de Sistemas de Información para monitorear los accesos de los usuarios.
- Identificar oportunidades de actualización del procedimiento.

### 4.4. **Especialista de Sistemas de Información**

- Cumplir con las actividades relacionadas al acceso a aplicaciones señaladas en el presente documento.
- Identificar oportunidades de actualización del procedimiento.

## 4.5. **Oficina de Gestión Humana**

• Solicitar el alta y baja de usuarios de los colaboradores de la empresa.

## 4.6. **Área usuaria**

• Solicitar el alta de usuario para personal externo que presta servicio a la empresa, así como el cambio de perfil del personal a su cargo.

## <span id="page-8-1"></span>**5. REGISTROS / ANEXOS**

- Formato de Solicitud de Alta, Baja de Usuario o Cambio de perfil, código: S3.02.04-F.01
- Formato de Matriz de Perfiles de Usuario de Recursos TIC, código: S3.02.04-F.02